## 「土銀行動 Pay-掃碼支付(QR Code 購物)」使用流程

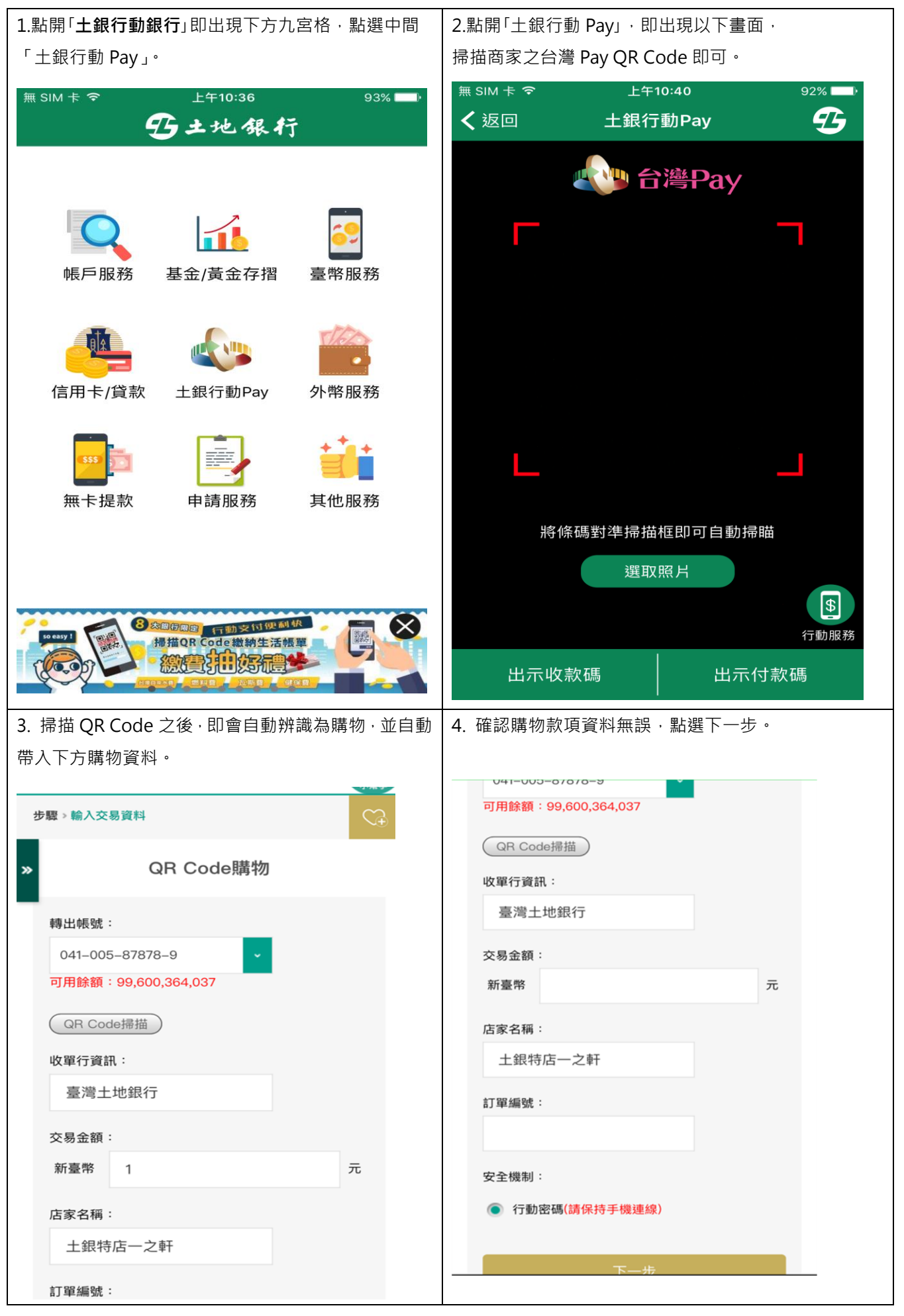

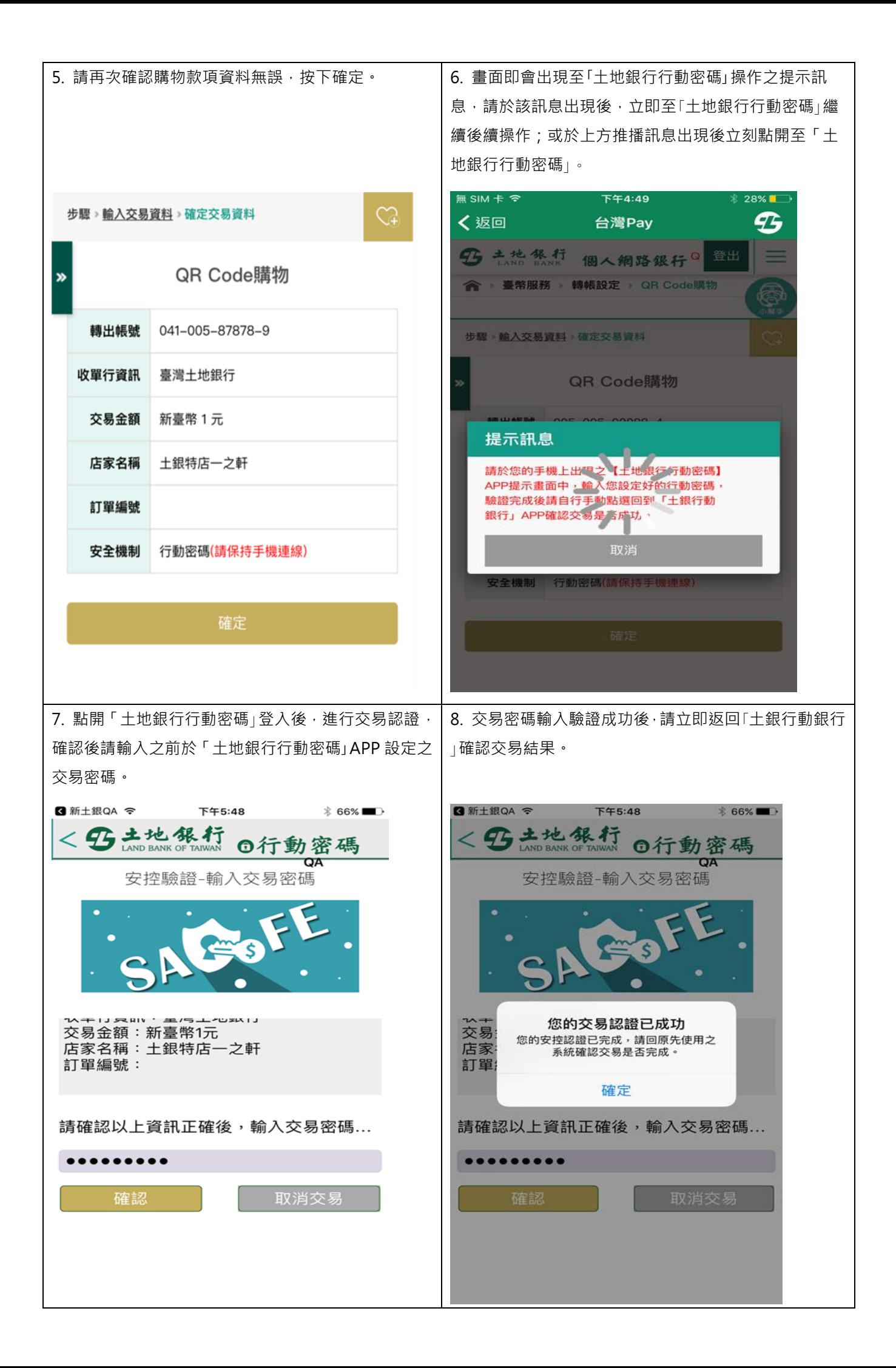

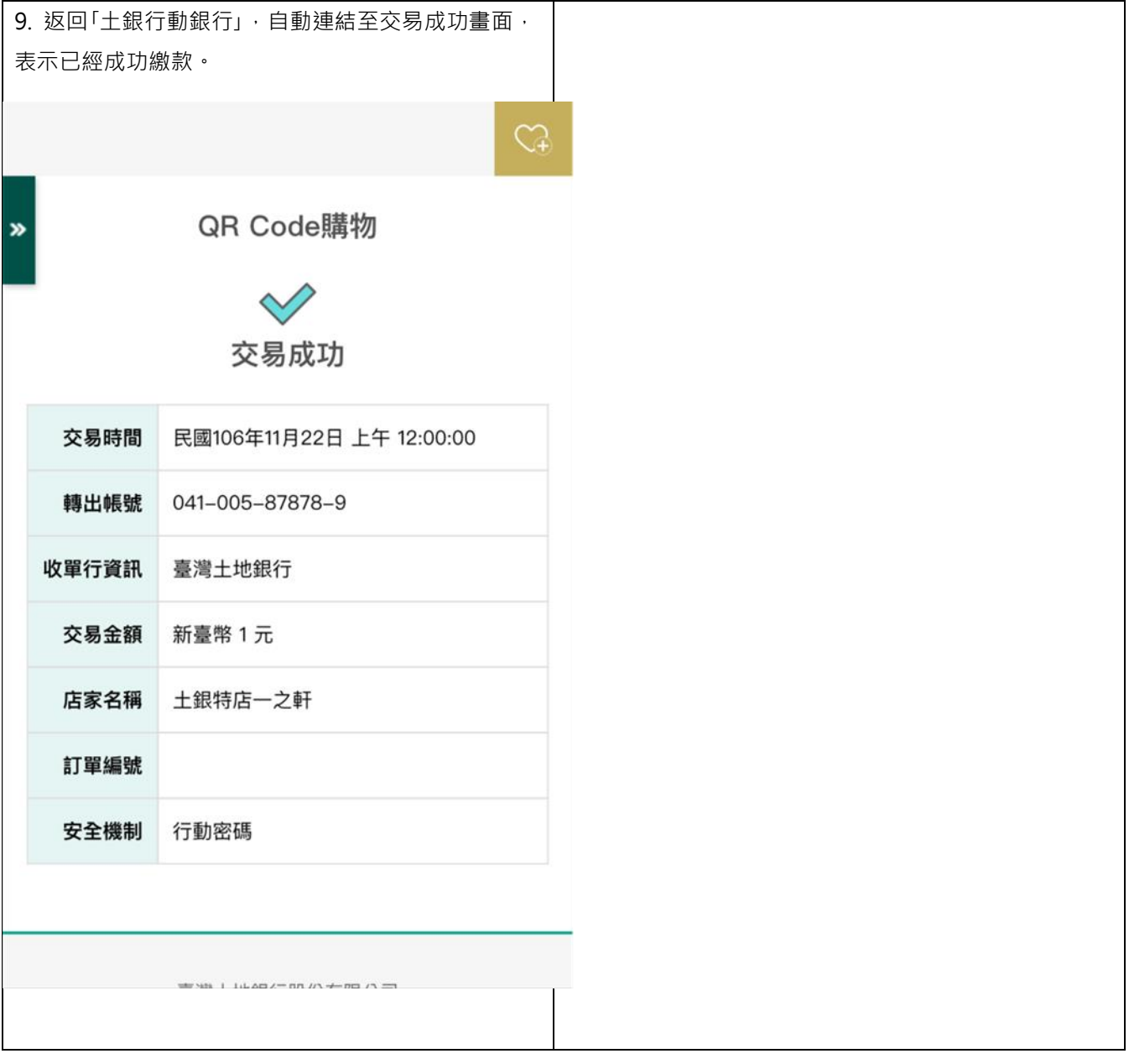